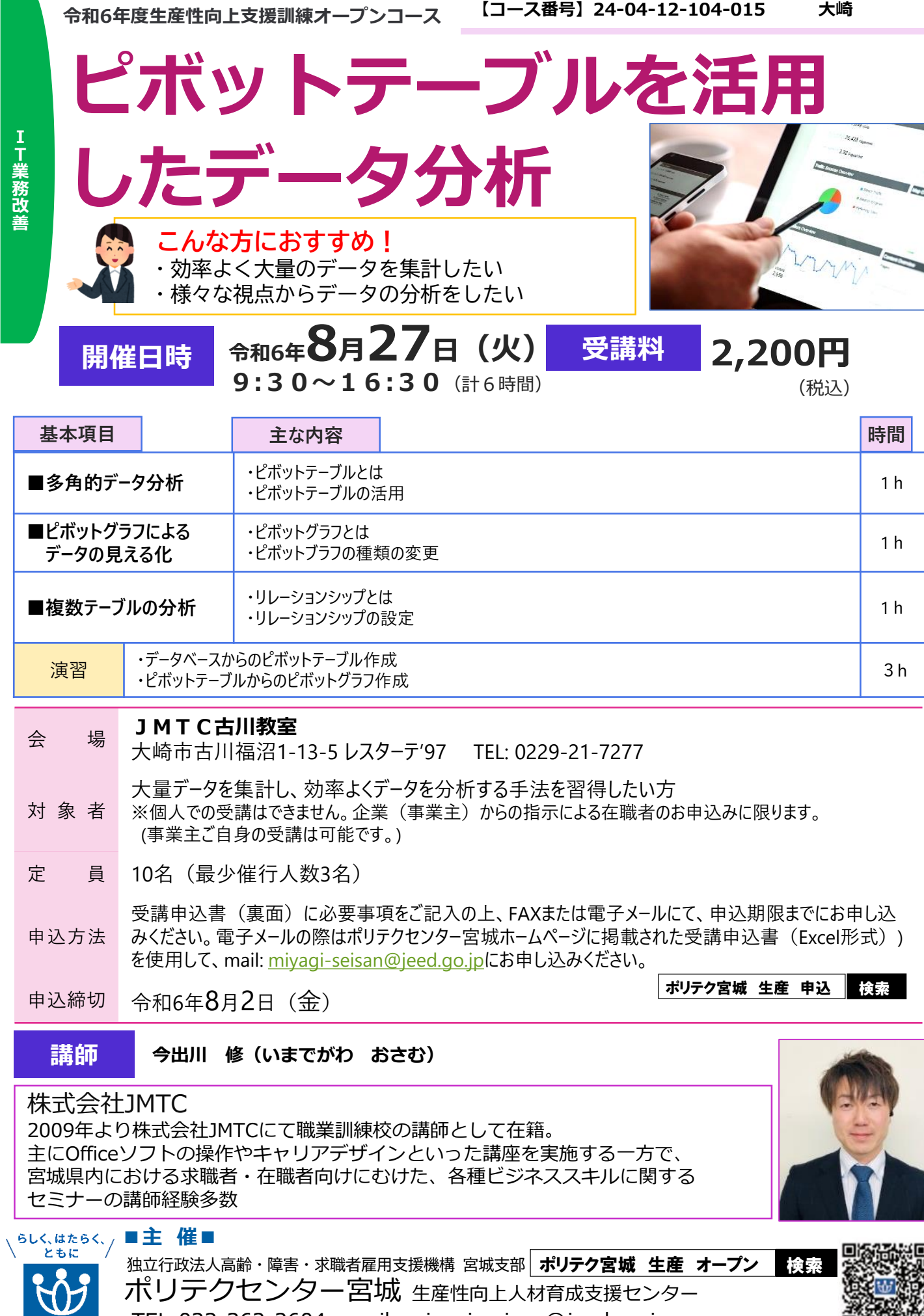

TEL:022-362-2604 mail: miyagi-seisan@jeed.go.jp

酪

邎

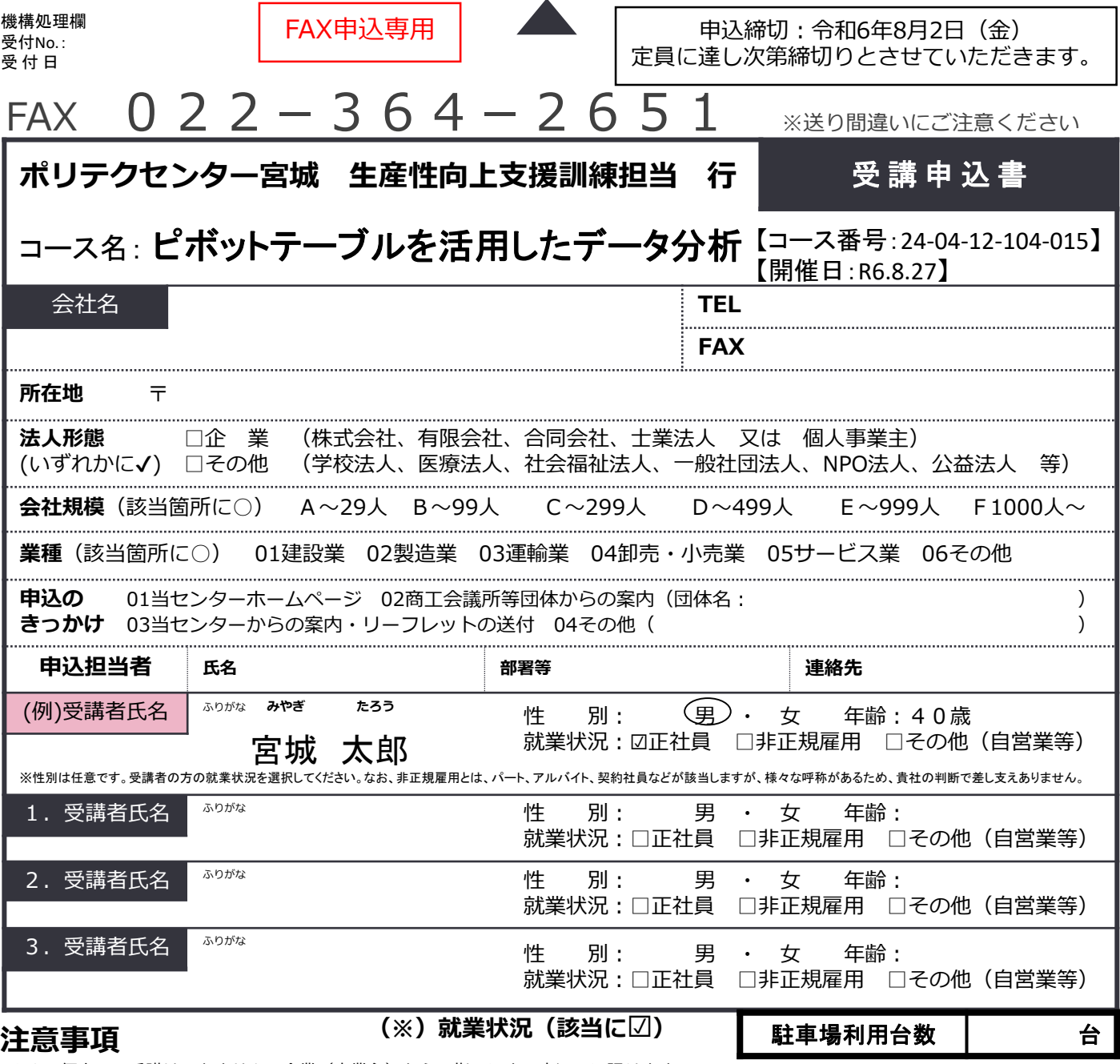

- ※1 個人での受講はできません。企業(事業主)からの指示による申込みに限ります。
- ※2 本訓練を実施する機関(企業)の関係会社(親会社、子会社、関連会社等)の方は受講できません。
- ※3 本申込書が当センターに到着後、申込担当者様に受講料支払い手続きについてご連絡いたします。
- ※4 受講申込をキャンセルする場合は、当センターに連絡の上、速やかに「受講取消届」をFAX にてお送りください。訓練開始日の7日前 までに届出がない場合は、キャンセル料として受講料の全額をお支払い頂きますので、ご注意ください。
- ※5 最少催行人数を設定している訓練コースにあっては、受講申込者数が最少催行人数に達しない場合は、訓練が中止又は延期されますので、 あらかじめご了承ください。

工合川

JMTC 古川教室  $\frac{1}{2}$ 

 $rac{1}{2}$ 

吉川駅

ハローワーク

π r ● 市民ブ

国道 108号

ーク

ヤマザウ

钄

国道47 至鳴子  $\bullet$ 

国道 347号

至加美

шu -<br>233

- ※6 訓練実施状況の確認等のため、訓練中に写真撮影を行う場合がありますので、あらかじめご了承ください。
- ※7 受講者を変更又は追加したい場合は、当センターに連絡の上、指示に従って手続きを行ってください。
- ※8 受講取消(キャンセル)・受講者変更に係る様式はポリテクセンター宮城ホームページにてご確認ください。

## ■ポリテク宮城 生産 申込 ■検索

**研修会場のご案内**

## **JMTC 古川教室**

大崎市古川福沼1-13-5 レスターテ'97 TEL: 0229-21-7277 ※受講者用無料駐車場あり

## **【当機構の保有個人情報保護方針、利用目的】**

- 1. 独立行政法人高齢・障害・求職者雇用支援機構は「個人情報の保護に関する法律」(平成15年法律第57号)を遵守し、保有個人情報を適切 に管理し、個人の権利利益を保護いたします。
- 2. ご記入いただいた個人情報については、訓練の実施に関する事務処理(訓練実施機関への提供、本訓練に関する各種連絡、訓練終了後のアン ケート送付等)及び業務統計に使用するものであり、それ以外に使用することはありません。